# Ⅵ . パソコン・インターネットについて

## **大学のネットワーク環境**

 本学では、学生個人やクラスへのお知らせ、e シラバスや履修申請、成績照会など、修学上必要と なるさまざまな手続きや情報が Web システムで提供されています。

 学生の皆さんは、教室(講義室、実験室、演習室)や課外学習エリア(自習室、ライブラリー センター、ラウンジなど)、研究室など学内のいたるところからキャンパス内に整備されたネット ワークを通して、学内システムやインターネットを利用することができます。

### **情報倫理に関する学習コース INFOSS**

 パソコンやスマートフォンでのネット利用でトラブルを起こさないためには、情報の取り扱いに ついての知識やルールに関する情報倫理を正しく理解する必要があります。本学では学内ネット ワークを利用するには、事前に情報倫理に関する学習コース INFOSS を受講し、修了テストに合格 する必要があります。

## **有線 LAN(情報コンセント)**

 教室や課外学習エリアには、パソコンを LAN ケーブルでつなぐことのできる情報コンセントを 設置しています。INFOSS の修了テストに合格し、ネットワーク利用申請をすると、翌日の午前8時 から情報コンセントを利用できるようになります。INFOSS の学習期間として、4 月~ 5 月は、 講義室と 7 号館自習室の情報コンセントに限り、申請なしで利用することができます。

#### ■情報コンセントの主な設置場所

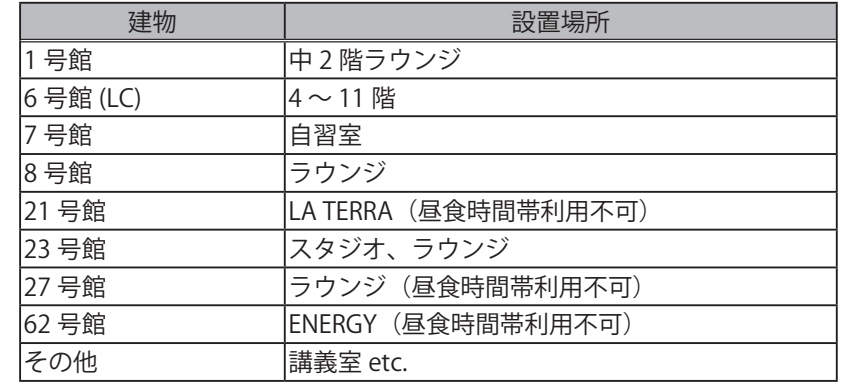

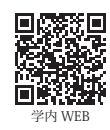

**詳しい情報 <http://uranus.mars.kanazawa-it.ac.jp/dpc/private>** :「学生ポータル」→下部リンク集「情報処理サービスセンター」

→目的から探す「情報コンセント」

大学の理念・概亜 大学の理念・研究所では、「大学の理念・研究所」とは、「大学の理念・研究所」とは、「大学の理念・研究所」とは、「大学の理念・研究所」とは、「大学の理念・研究所」とは、「大学の理念・研究所」とは、「大学の理念・研究所」とは、「大学の理念・研究所」とは、「大学の理念・研究所」とは、「大学の理念・研究所」とは、「大学の理念・研究所」とは、「大学の理念・研究所」とは、「大学の理念・研究所」とは、「大学の理念・研究所」とは、「大学の理念・研究所」とは

学生生活

学内 WEB

# 龔

## **Wi-Fi(無線 LAN アクセスサービス)**

 課外学習エリアや一部の教室にアクセスポイントを設置し、無線 LAN による学内ネットワーク接 続サービスを提供しています。認証用パスワードと Wi-Fi インタフェースのアダプタアドレスを申 請し、翌日以降に利用できるようになります。無線 LAN アクセスサービスを利用するには、事前に INFOSS の修了テストの合格とネットワーク接続設定が必要にあります。

**詳しい情報** <http://uranus.mars.kanazawa-it.ac.jp/dpc/wireless-lan/#ac04>

 :「学生ポータル」→下部リンク集「情報処理サービスセンター」 →目的から探す「無線 LAN」

■利用申請 (認証用パスワードと Wi-Fi インタフェースのアダプタアドレス) 接続設定については、無線 LAN アクセスサービスページをご覧ください。

①情報処理サービスセンターの無線 LAN アクセスサービスページにアクセスします。

- ②「利用申請」ボタンをクリックし、申請画面を開きます。申請画面への接続には、ユーザー 名に学籍番号、パスワードに生年月日(例:平成13年6月5日→h130605)をそれぞ れ入力してください。
- ③「認証用パスワードの登録はこちら」をクリックし、パスワードを登録します。
- ④「アダプタアドレスの登録・確認はこちら」をクリックし、WiFi インタフェースの「ア ダプタアドレス」を申請します。

 なお、セキュリティの観点から認証用パスワードの有効期限は年度末としています。 継続利用には認証用パスワードの再申請が必要です。(アダプタアドレスの再登録は不要)

■無線 LAN アクセスサービスの主な提供エリア

学内の主要な教室、ラウンジ、食堂などで利用できます。

詳しい提供エリアについては、情報処理サービスセンター HP をご覧ください。

# **Remote-VPN(学外からの学内ネットワーク利用)**

 学内ネットワークはインターネットの外部利用から守られているため、通常、自宅のコンピュータ から学内の Web システムを利用することはできません。

(ただし、大学指定寮でイーグルネットを契約していれば直接学内のネットワークにアクセスできま す。詳しくは 8 号館 3 階パソコンセンターへお問い合わせください。)

 自宅でインターネットから学内ネットワークに接続するには Remote-VPN サービスを利用します。 Remote-VPN サービスの利用には、事前に学内ネットワークから VPN 接続パスワードの申請や専用 ソフトウェアのインストール等が必要です。なお、セキュリティの観点から有効期限は年度末として います。継続利用には VPN 接続パスワードの再申請が必要です。

**詳しい情報<http://uranus.mars.kanazawa-it.ac.jp/dpc/ras2/>** 「学生ポータル」→下部リンク集「情報処理サービスセンター」→目的から探す「Remote-VPN」

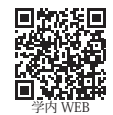

## **パソコンのトラブル**

 パソコンセンターでは各自のノートパソコンのハード障害やウィルスに関する相談に応じていま す。また、1年次前学期開講「ICT 基礎」の授業の範囲内で、技術的なサポートを受けることができます。 その他、学生指定寮のインターネット接続プロバイダサービス(eagle-net)の窓口も兼ねています。

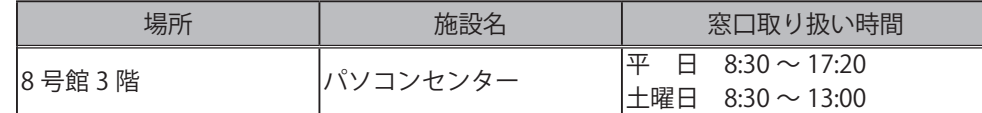

## **ソフトウェアの利用**

#### **マイクロソフト製品**

 マイクロソフト社とのライセンス契約の元、在学中は個人所有のコンピュータ 1 台に限り、Office 製品(文書作成ソフトウェア Word、表計算ソフトウェア Excel、プレゼンテーションソフトウェア PowerPoint など)を使用することができます。Office 製品は、「ICT 基礎」の授業でインストールします。

**詳しい情報 <http://uranus.mars.kanazawa-it.ac.jp/dpc/msvl/>**

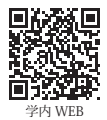

#### **マスワークス製品**

 マスワークス社とのライセンス契約の元、在学中は個人所有のコンピュータ 4 台まで、科学技術 計算ソフトウェア MATLAB とシミュレーションソフトウェア Simulink を利用することができます。 オプション製品が豊富に用意されているため、数式処理、画像処理、統計処理、シミュレーションな ど幅広い分野で活用することができます。入学時に配付されるアプリケーションディスクなどからイ ンストールすることができます。使用するにはマスワークス社のアカウント作成が必要です。

**詳しい情報<http://uranus.mars.kanazawa-it.ac.jp/dpc/matlab/>**

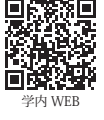